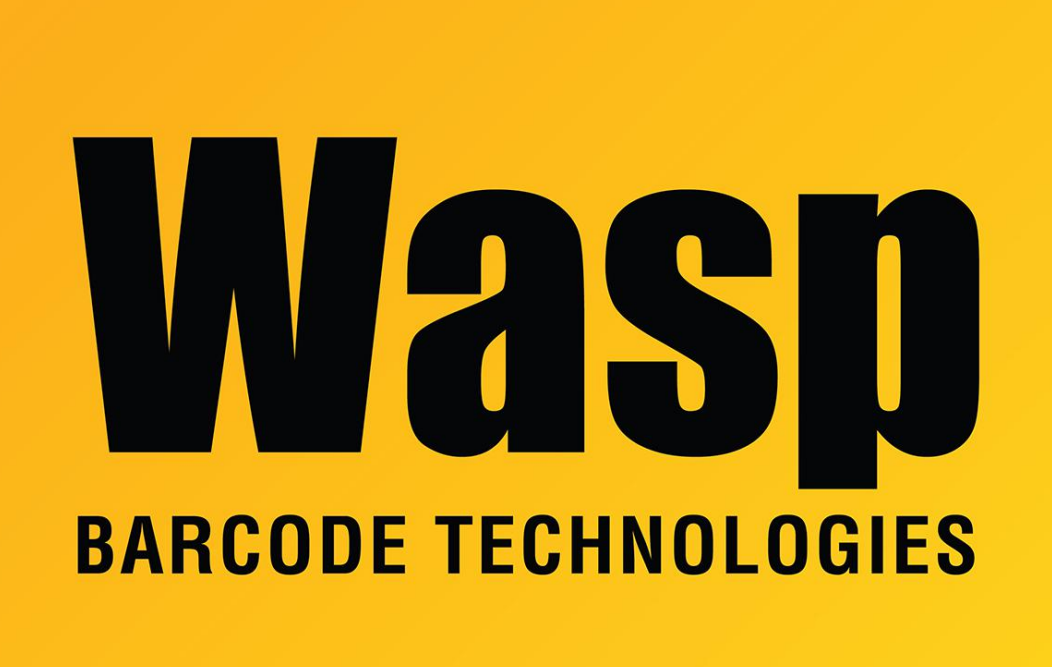

[Portal](https://support.waspbarcode.com/) > [Knowledgebase](https://support.waspbarcode.com/kb) > [Discontinued Products](https://support.waspbarcode.com/kb/discontinued-products) > [Fontware](https://support.waspbarcode.com/kb/fontware) > [Fontware - How do I get](https://support.waspbarcode.com/kb/articles/fontware-how-do-i-get-embeddable-fonts-for-using-in-adobe-documents-2) [embeddable fonts for using in Adobe documents?](https://support.waspbarcode.com/kb/articles/fontware-how-do-i-get-embeddable-fonts-for-using-in-adobe-documents-2)

## Fontware - How do I get embeddable fonts for using in Adobe documents?

Jason Whitmer - 2023-01-20 - in [Fontware](https://support.waspbarcode.com/kb/fontware)

Download and extract this file into the Windows Fonts folder:

<https://dl.waspbarcode.com/wasp/supportfiles/embeddablefonts.zip>